新OS『Windows 8』での機動に対応しました。

Winodws 7 (32bit 版) Winodws 7 (64bit 版) Winodws 8 (32bit 版) Winodws 8 (64bit 版) ※ Excel 自動変換につきまして、「 Excel 64bit 版 」での動作はできません。

- 見積データファイルの読み書き速度を若干向上させました。
- 見積書の差込データ入力で、ファイル名部分だけが一致する見積フォームファイルに対して入 力した差込データもデフォルトの値として表示するようにしました。
- UNDO に関する処理速度を若干改善しました。
- 経費計算式で関数名の前に & を付ける必要をなくしました。
- 経費計算式で、一つの計算式に同一の集約値 atom(\, \{1-1:1-2}, #{2}, !{3} など ) が複数有る場合 の速度をキャッシュにより向上させました。

 $\sim$ · ~以下設定が必要な新機能~·~

以下の設定により、Windows XP で、見積データファイルの選択の「ファイルを開く」ダイア ログを詳細表示にできるようにしました。

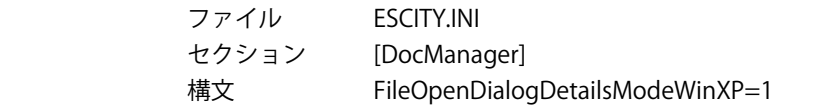

◆ 以下の設定により、消費税を円未満切り上げ / 四捨五入もできるようにしました。

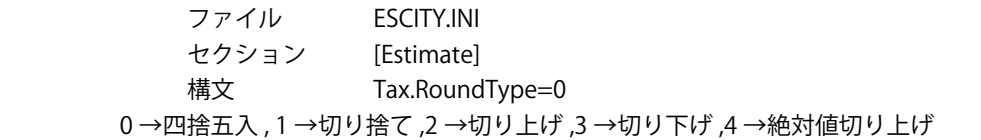

◆ 以下の設定により、材料別集計表の集計条件で歩掛を個別に指定できるようにました。

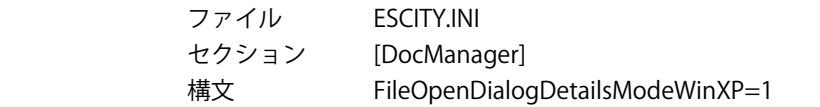

以下の設定により、タブレットモード (簡易的な機能) を搭載しました。

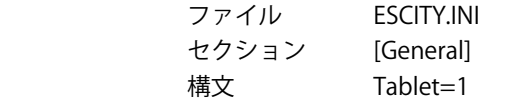

Windows8 対応 新 OS【Windows8】に対応しました。 こスタート A - <sub>字:</sub><br>今日の人気キーワード<br><sub>8亮チ理事</sub><br>回転<br><sub>富士山路柄</sub><br><sub>富士山路柄</sub>  $\boldsymbol{\emptyset}$  $\blacktriangledown$ 印  $A$  $\odot$  $\circledR$ 圃  $\boldsymbol{e}$  $\overline{\mathbf{E}}$  $x \equiv$  $\blacksquare$  $\mathbb{F}_q$  $\ddot{\odot}$ ÷  $W$  $\circ$   $\blacksquare$  $\bullet$  $\bullet$ 看  $\mathbf{B}$  $\mathbf{r}$ サンケイスオ<br>表形注目  $\mathbb{F}^2$  $N$  $\mathbb Z$ pht  $\ddot{\phantom{1}}$  $\triangle$ <u>iol</u>  $\boxed{\bullet}$ 團 中 癴

タッチパネル対応ディスプレイであれば、設定をすることで簡易的なタッチパネルをご使 用いただくことが出来ます。

## 数量欄のタップにより数字入力ダイアログを表示

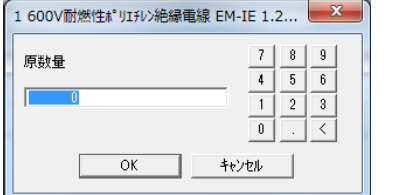

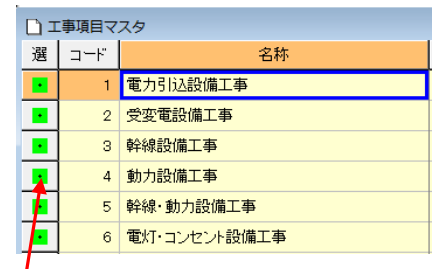

複数選択に必要なチェックマークを表示

## 材料別集計表

材料別集計表にて集計条件で歩掛を個別に指定できます。

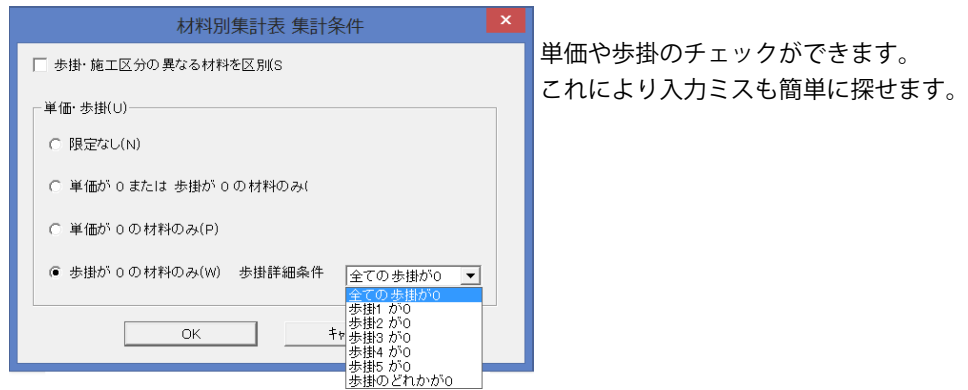